CovSel

#### Variable Selection in highly multivariate and multi response cases

Application to NIR spectroscopy

JM Roger, B Palagos E Fernandez and D Bertrand

jean-michel.roger@cemagref.fr

# **Outline**

- Introduction
- Theory
- Interpretation
- Implementation
- Examples
- Conclusion

# Introduction

- Variable selection for multivariate calibration :
	- For extracting meaningful features
	- For designing multispectral devices
- A lot of methods
	- Filters, Wrappers, Embedded

#### But none addresses explicitly the multi response case

# Theory

- Let **X** be a *n* × *p* matrix of predictor
- Let **Y** be a *n* × *q* matrix of responses

centered

#### • Covsel principle:

- 1. Select the variable  $x_i$  which:
	- carries variance
	- is close to **Y**
- 2. Project **X** and **Y** orthogonally to **x**<sup>i</sup>
- 3. GOTO 1

# Theory

- What does "carries variance and is close to **Y**" mean ?
- For single response :

– maximizes its absolute covariance with **y**  $i =$  Argmax( $cov(\mathbf{x}_i, \mathbf{y})^2$ )

– maximizes the norm of its projection onto **y**  $\mathbf{i} = \text{Argmax}(\ (\mathbf{x}_{i}^{\mathsf{T}} \mathbf{y})^{2}) = \text{Argmax}(\ \mathbf{x}_{i}^{\mathsf{T}} \mathbf{y} \ \mathbf{y}^{\mathsf{T}} \ \mathbf{x}_{i})$ 

# Theory

• For multiple responses **:**

– maximizes its projection onto **Y i** = Argmax(  $\mathbf{x}_i^T \mathbf{Y} \mathbf{Y}^T \mathbf{x}_i$ )

 $-$  is the closest to Yv, for any v,  $v^2=1$ i = Argmax( Max( cov(**x**<sub>i</sub>, **Yv**)<sup>2</sup> )<sub>v<sup>2-1</sup></sub> )

The two propositions are equivalent

### Interpretation

Let  $s^i$  be the  $i^{\text{th}}$  vector of  $R^p$  basis  $(0 \ldots 1 \ldots 0)$ *1 … i … p*

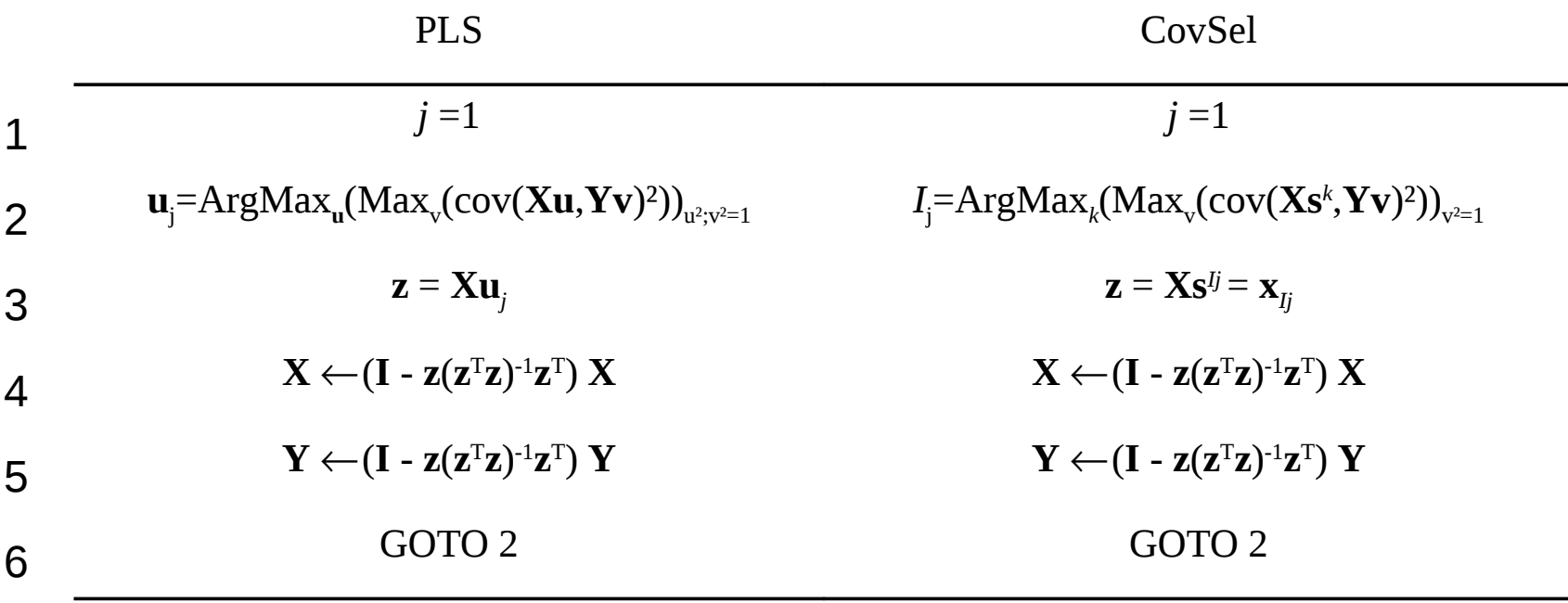

CovSel is a particular case of PLS,

where the latent variables are constrained to be canonical vectors (**s** *i* )

# Implementation

In the regression case:

Run CovSel on *k* steps between **X** and **Y**

- Yields a global selection, for all responses
- Watch to the explained variance

Run CovSel between the k variables and each response

- Yields specific sub-selections for each response
- The optimization can rely on cross validation

# Implementation

- In the discrimination case :
	- 1. Build **Y** with the membership degrees
		- $y=[0 \ 0 \ ... \ 1 \ ... \ 0 \ 0]$
	- 2. Run CovSel on *k* steps between **X** and **Y**
		- Yields a global selection
	- 3. Run LDA on 1, 2, …, *k* variables
		- Examine the cross validation error
		- Watch to the explained variance

- Data from Eigenvector web site :
	- <http://software.eigenvector.com/Data/Corn/index.html>

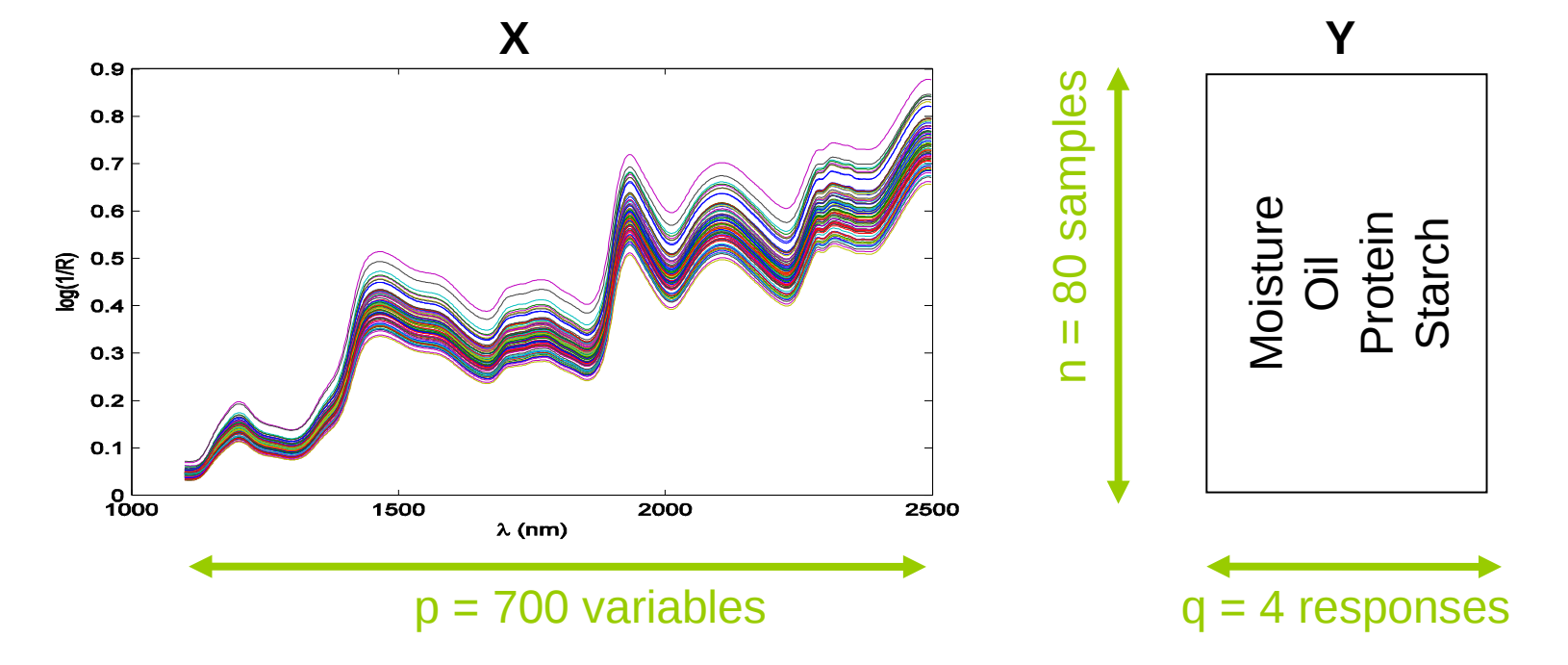

2/3 in the learning set, 1/3 in the test set

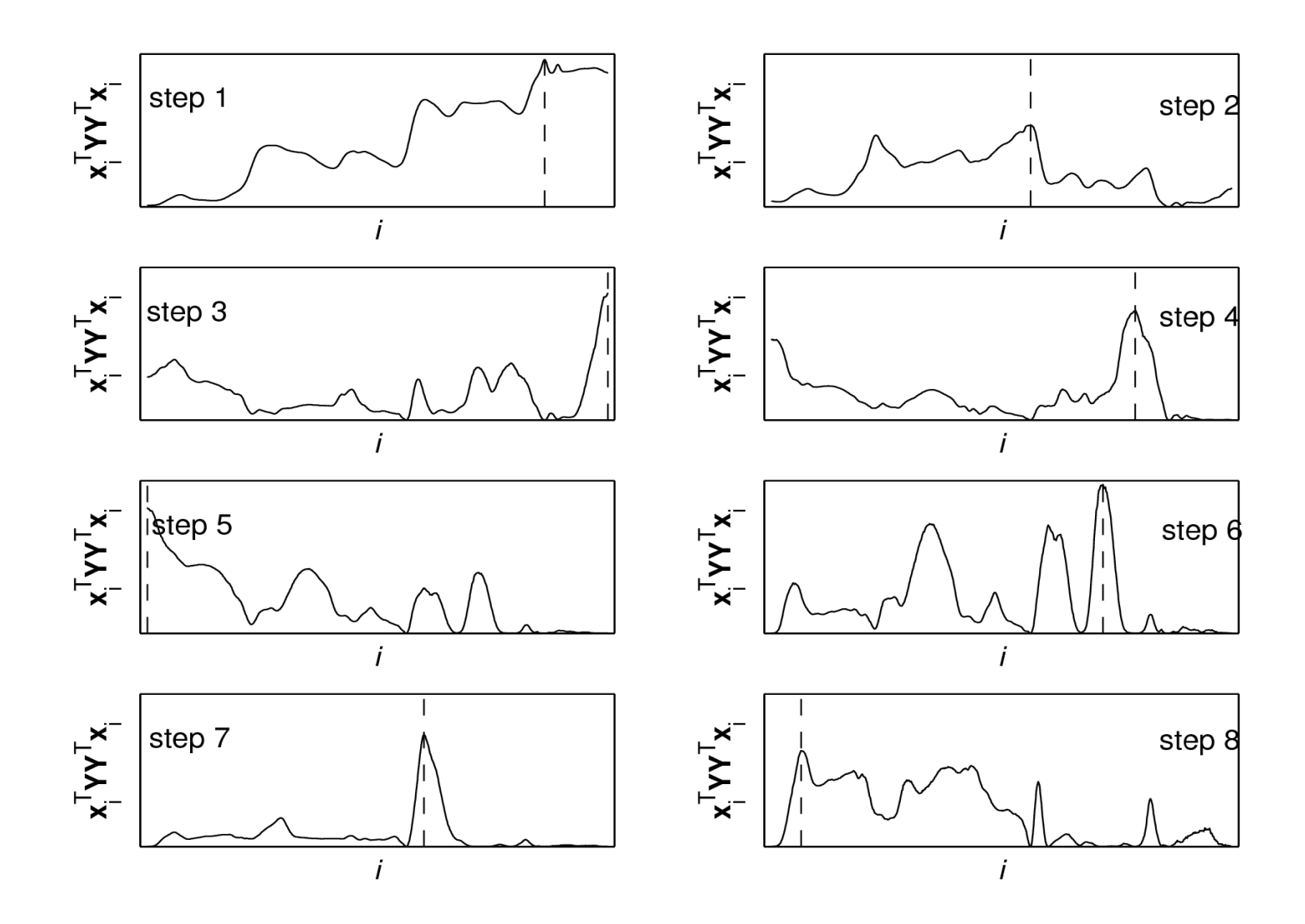

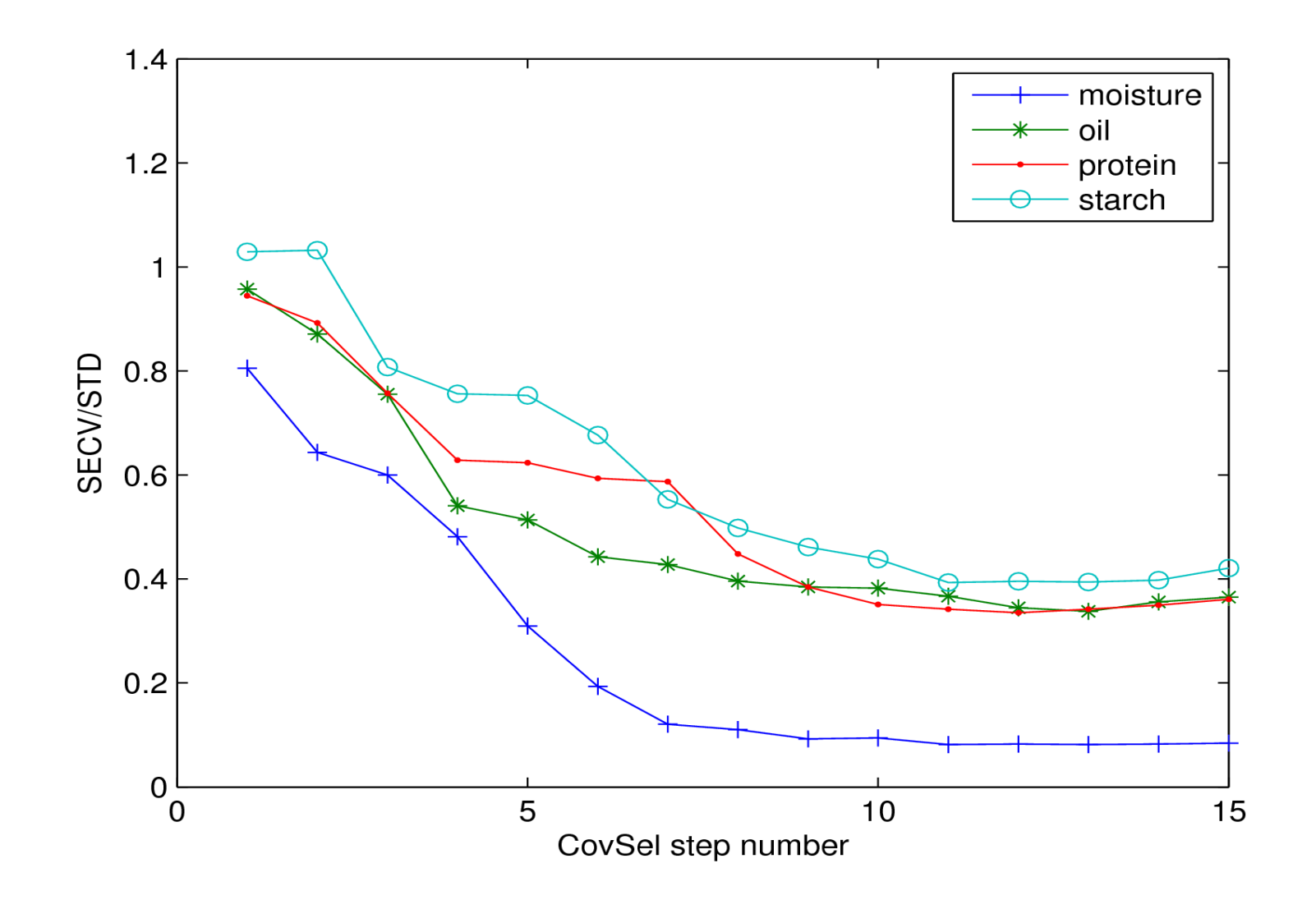

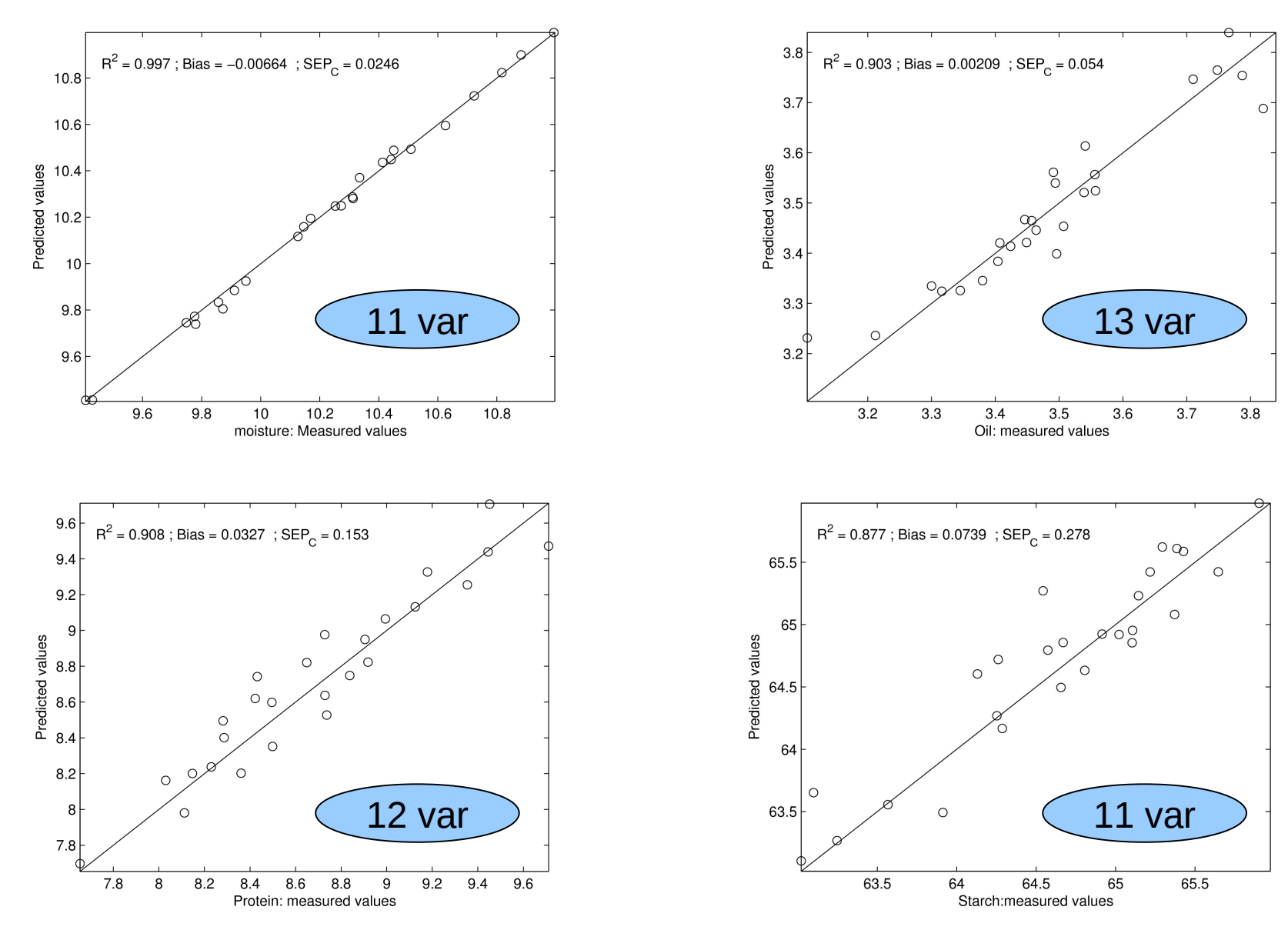

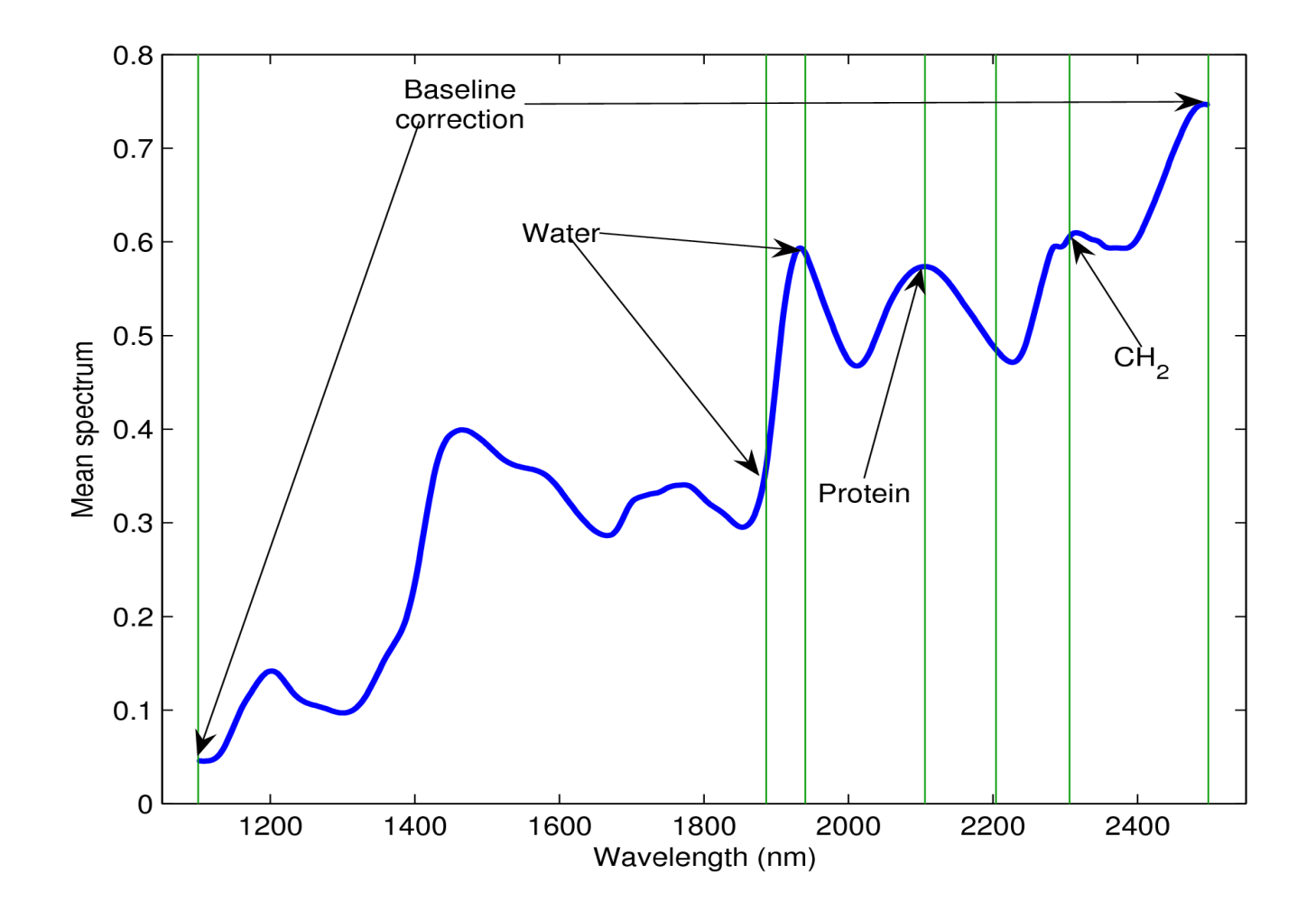

## Example 2 : Apricots

X : MIR spectra of apricots (*n*=731 x *p*=292) y : brix degree of apricots

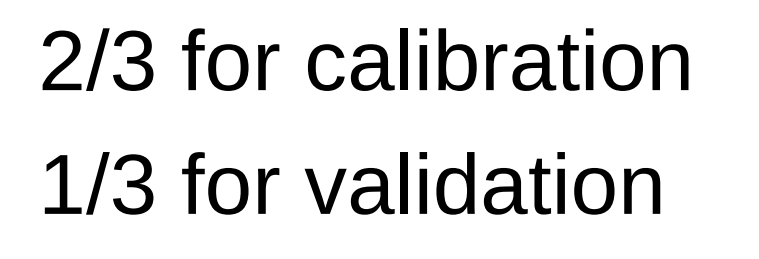

Repeated 100 times randomly

Comparison with stepwise MLR

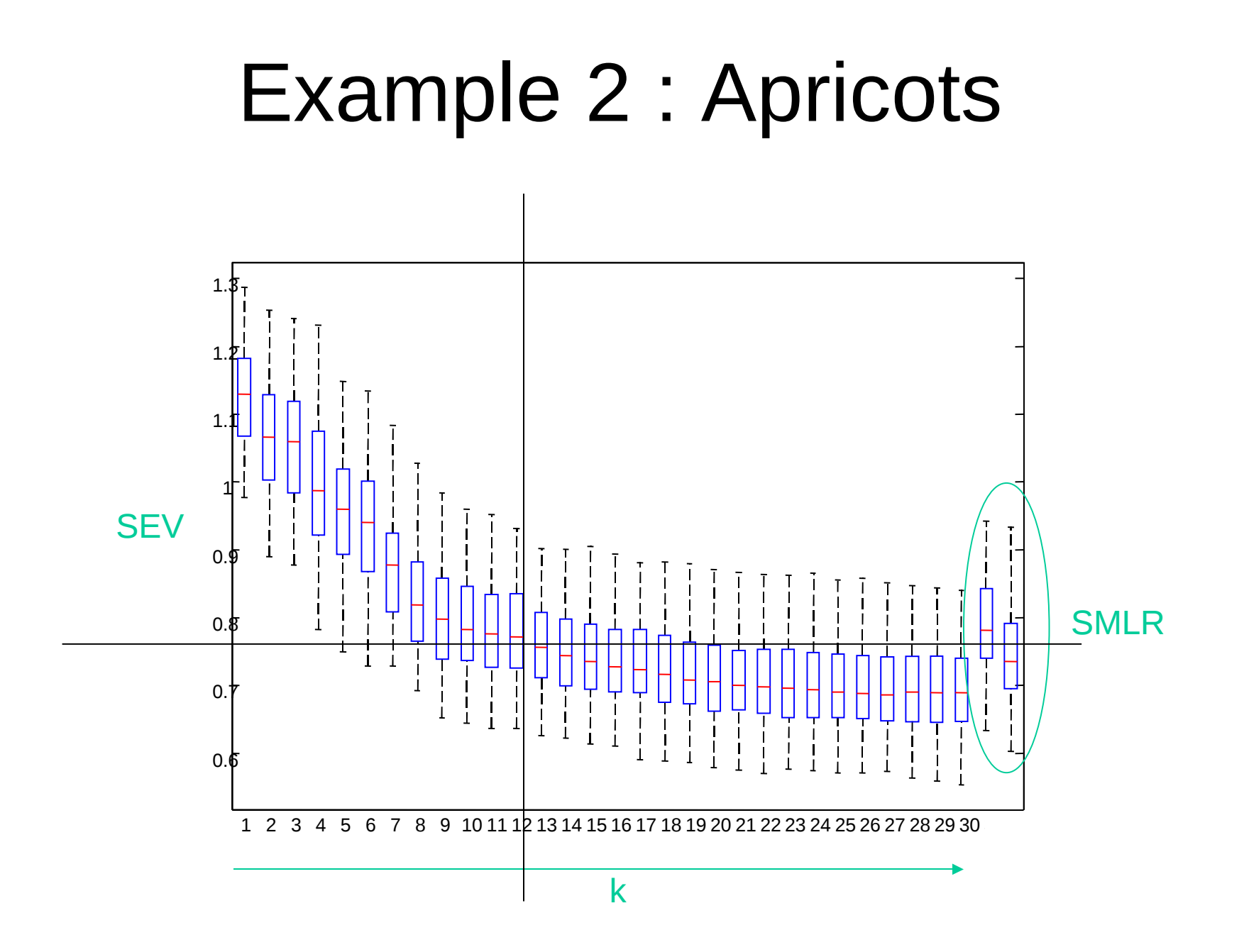

#### Example 2 : Apricots

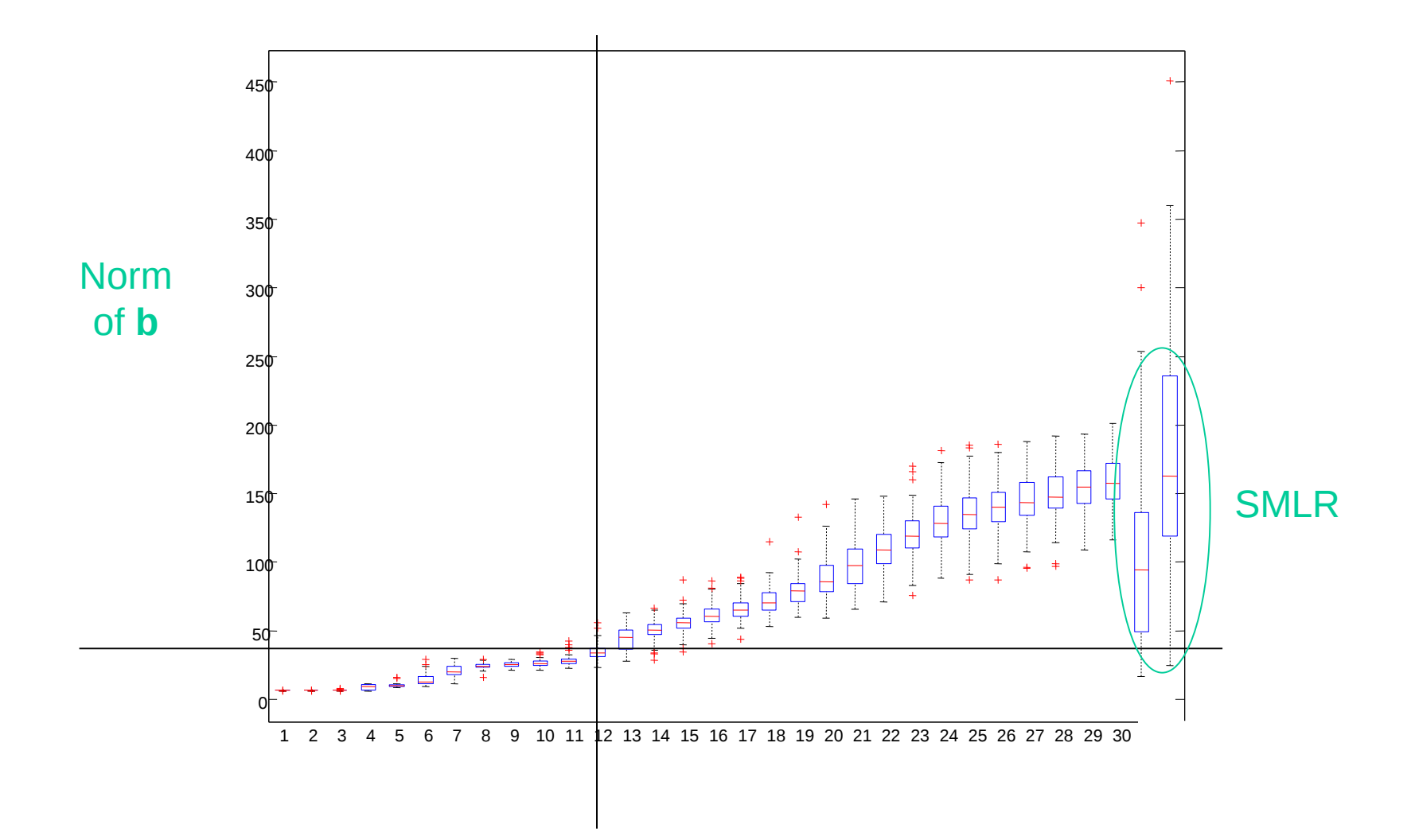

### Example 2 : Apricots

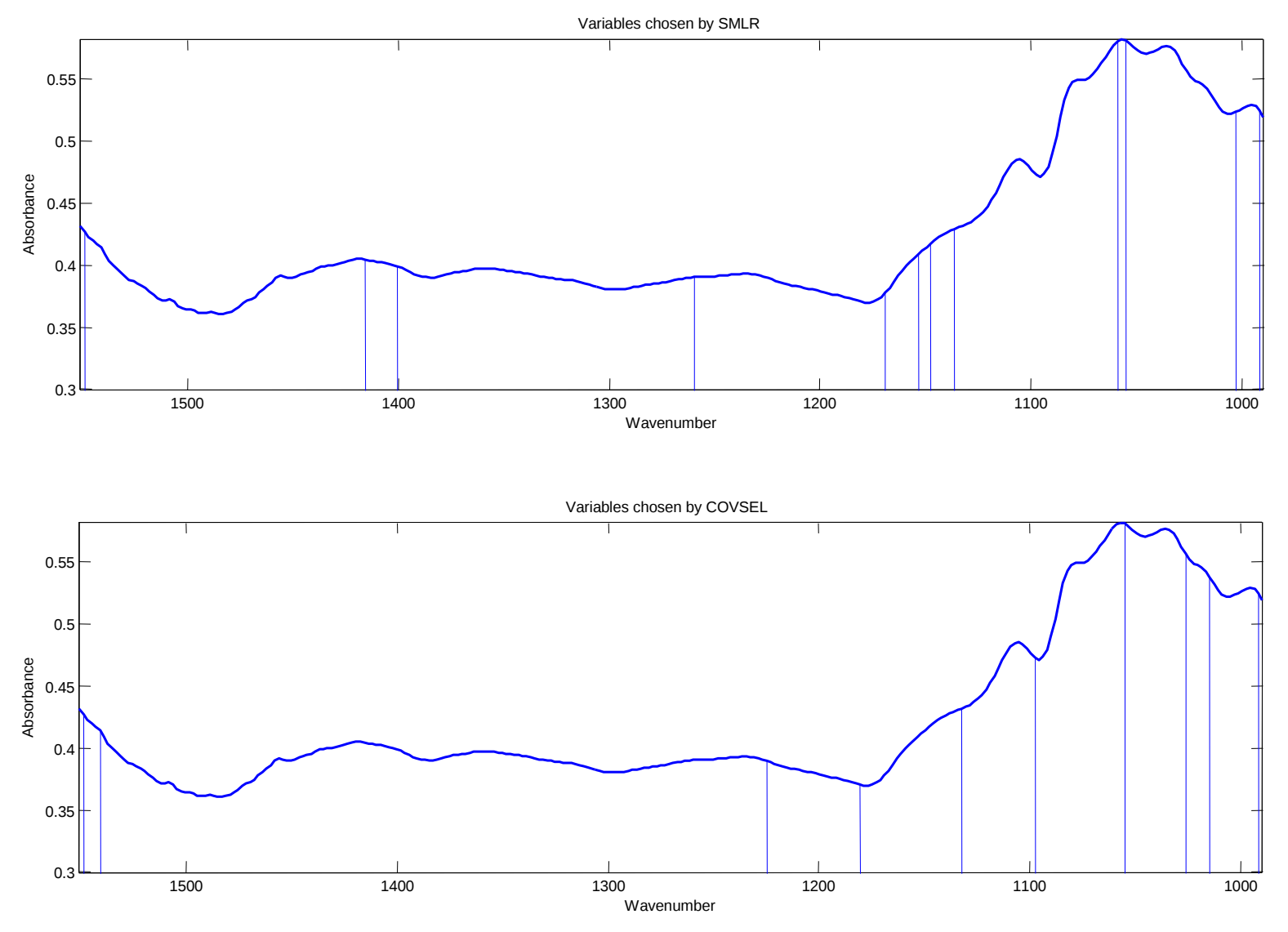

Vis/VNIR spectra of wine grape berries (Zeiss MMS1 spectrometer)

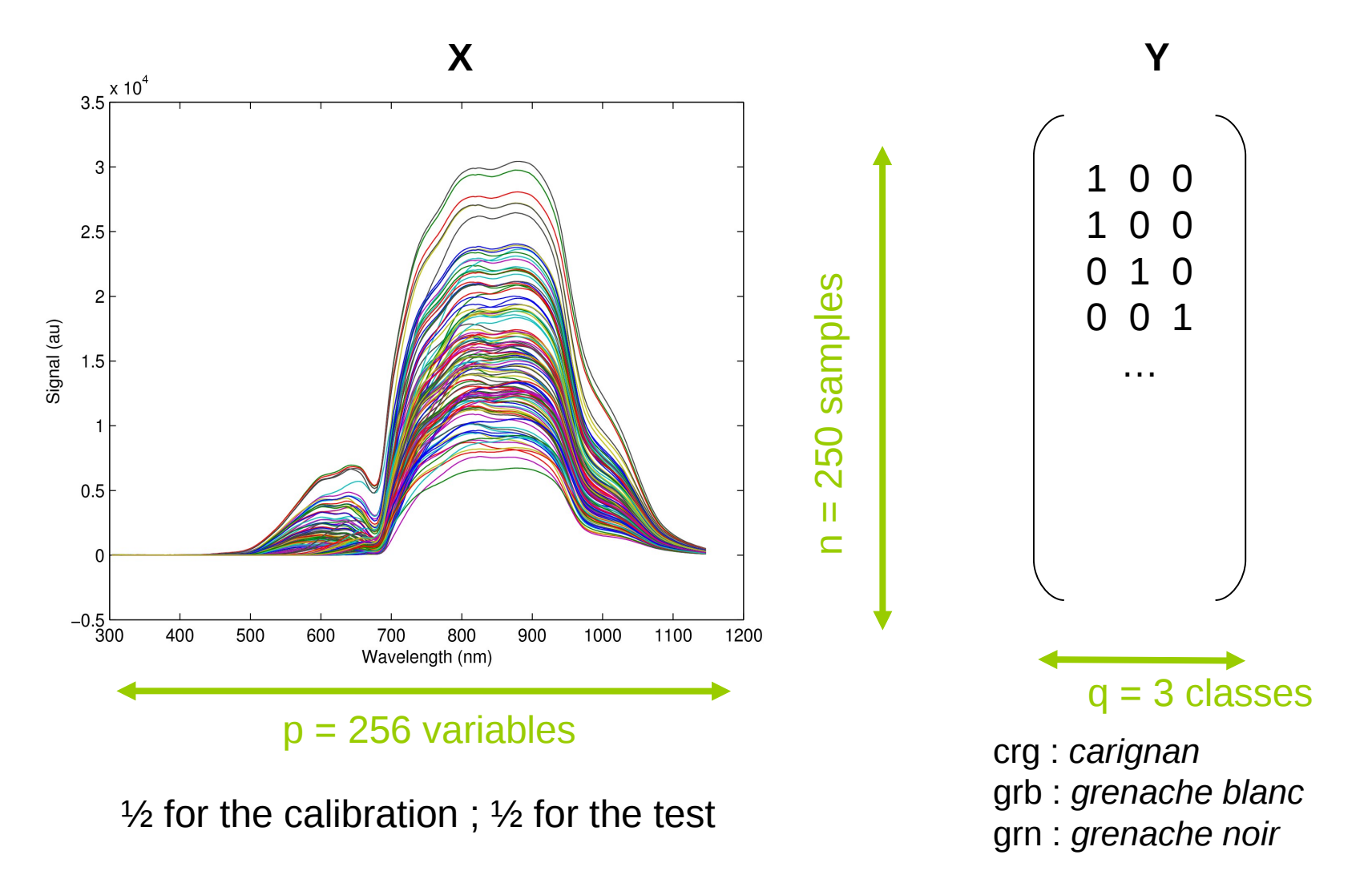

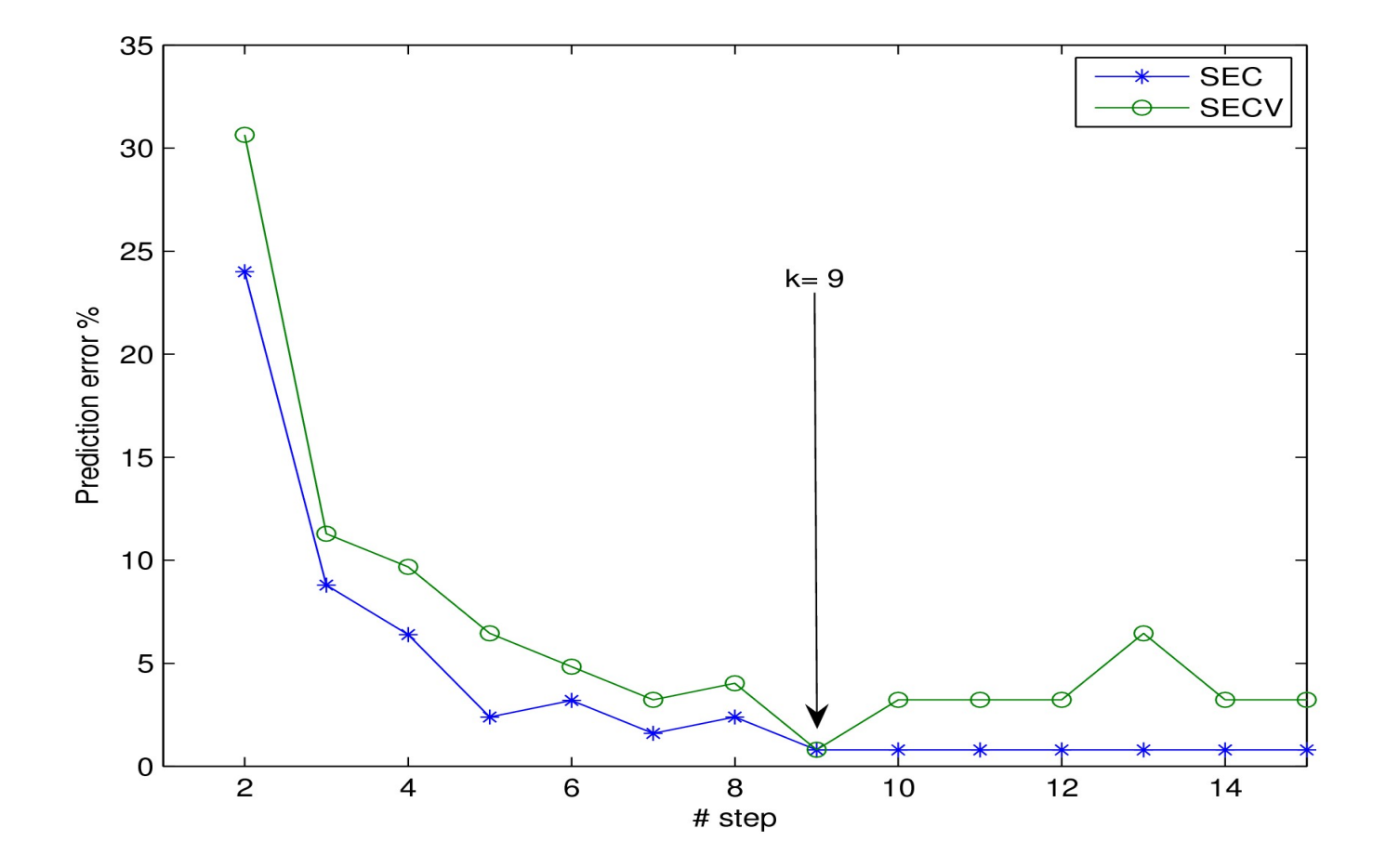

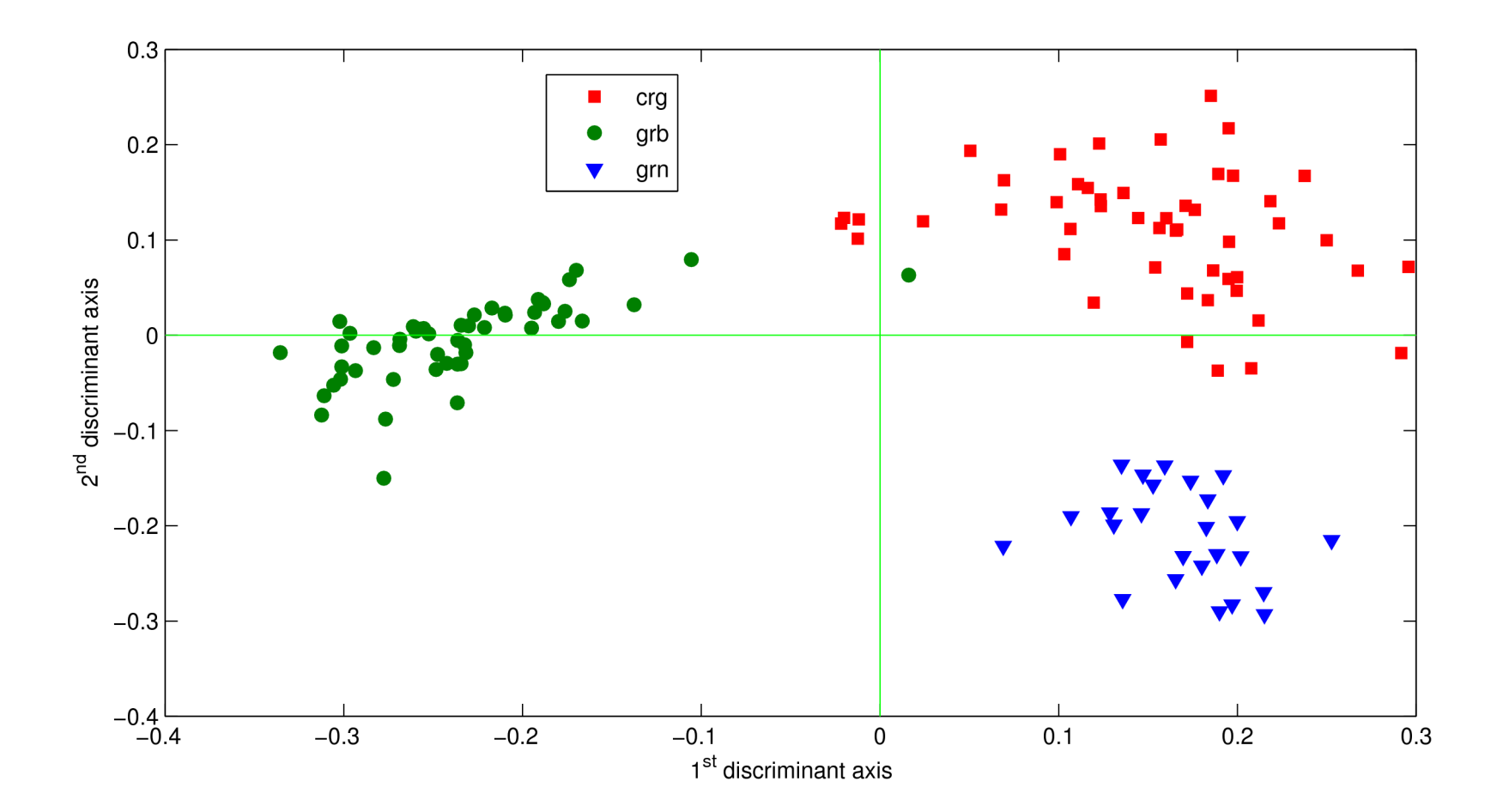

Calibration Error : 0.8%

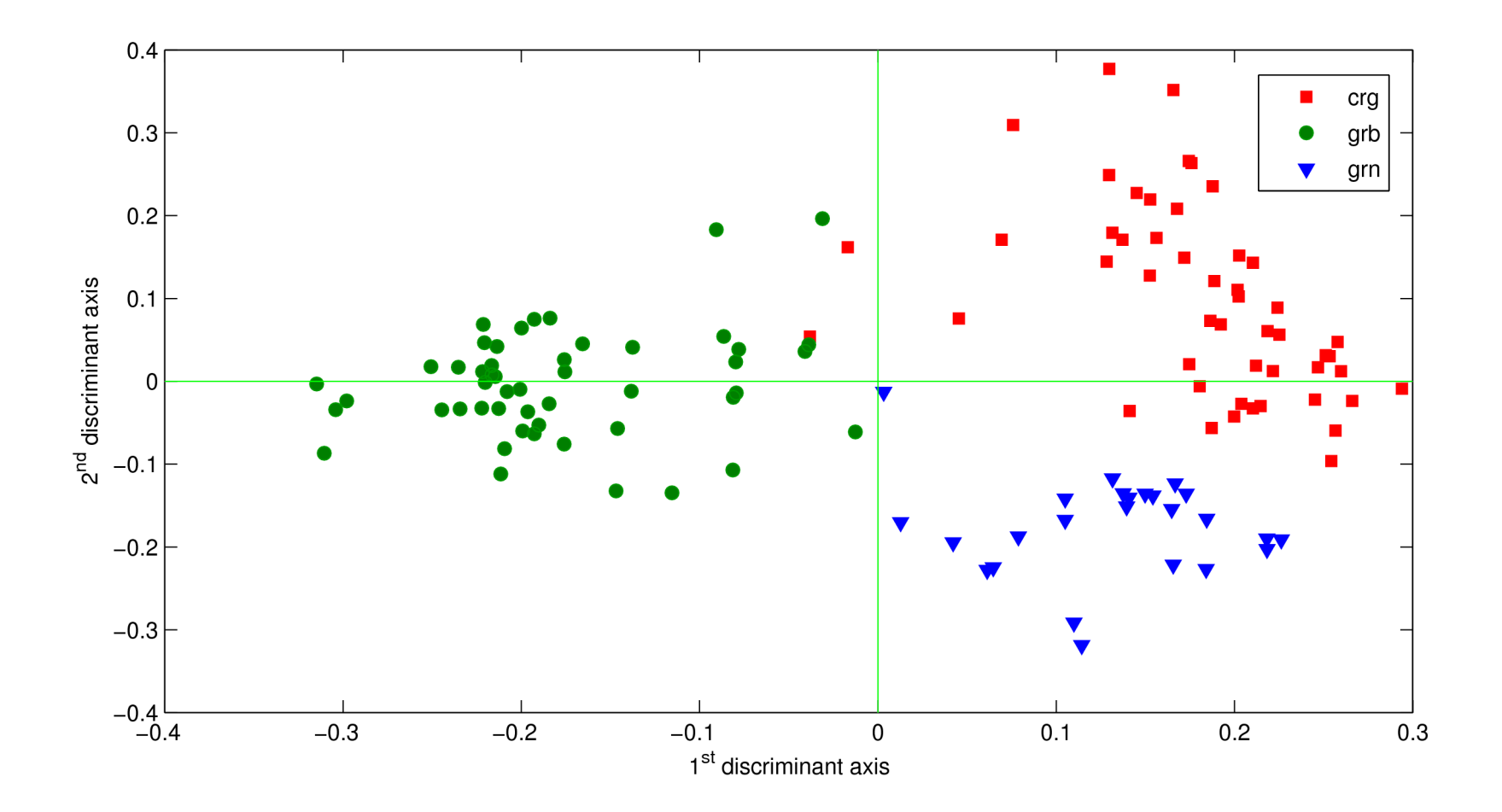

Prediction Error : 6.4%

# Conclusion

- CovSel is a new method that:
	- implements a PLS-like variable selection
	- handles multiple responses
	- can be applied on discrimination problems
	- produces well separated selections
	- is very little time consuming

### Thanks for your attention